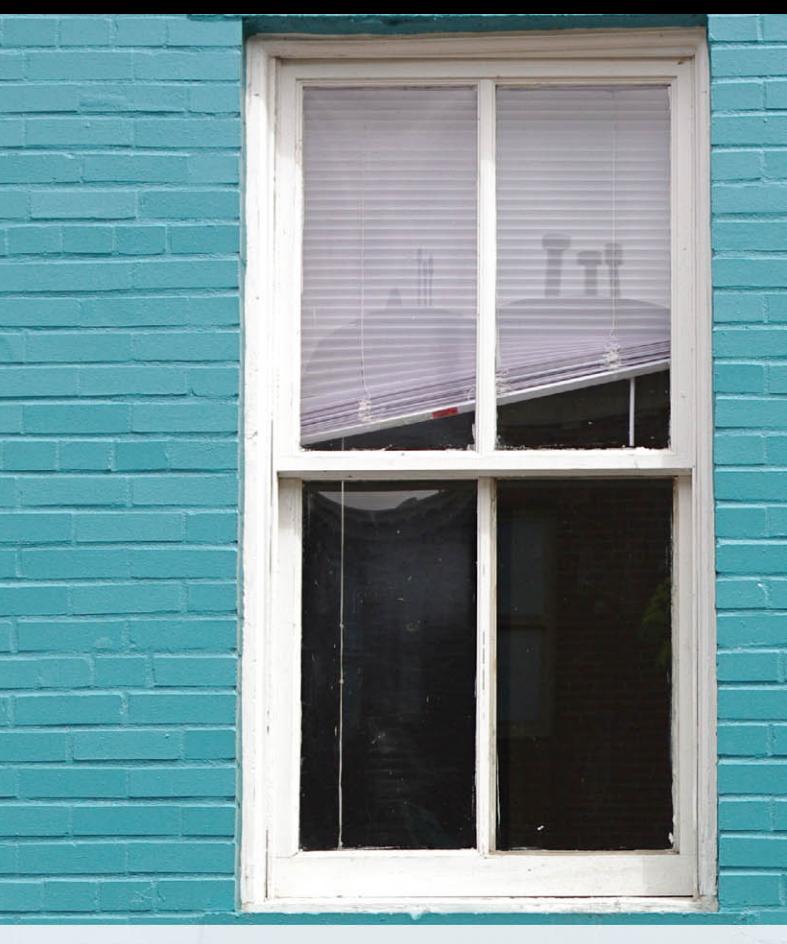

# Starting Out With C++

# **From Control Structures Through Objects**

**BRIEF VERSION** 

**EIGHTH EDITION** 

**Tony Gaddis** 

ALWAYS LEARNING

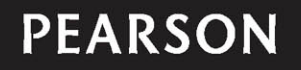

GLOBAL

**EDITION** 

# STARTING OUT WITH

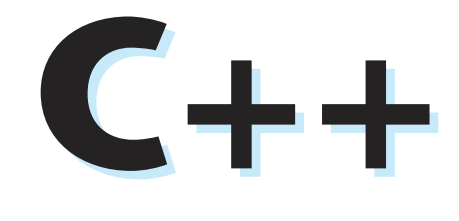

## From Control Structures through Objects

**Brief Version E ighth Edition GLOBAL EDITION** 

*This page intentionally left blank* 

# Starting Out With

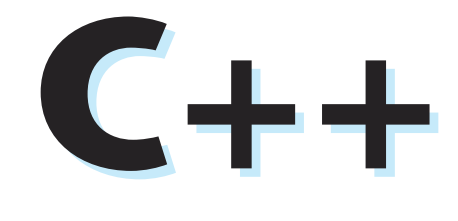

## From Control Structures through Objects

**Brief Version E ighth Edition GLOBAL EDITION** 

#### **Tony Gaddis**

Haywood Community College

#### **PEARSON**

Boston Columbus Indianapolis New York San Francisco Hoboken Amsterdam Cape Town Dubai London Madrid Milan Munich Paris Montreal Toronto Delhi Mexico City São Paulo Sydney Hong Kong Seoul Singapore Taipei Tokyo

Editorial Director: Marcia Horton Acquisitions Editor: Matt Goldstein Assistant Acquisitions Editor, Global Editions: Aditee Agarwal Program Manager: Carole Snyder Product Marketing Manager: Bram van Kempen Field Marketing Manager: Demetrius Hall Marketing Assistant: Jon Bryant Senior Managing Editor: Scott Disanno Senior Project Manager: Camille Trentacoste Project Editor, Global Editions: K.K. Neelakantan Operations Supervisor: Vincent Scelta Operations Specialist: Maura Zaldivar-Garcia

Senior Manufacturing Controller, Global Editions: Trudy Kimber Text Designer: Joyce Cosentino Wells Cover Designer: Joyce Cosentino Wells Manager, Visual Research: Karen Sanatar Permissions Supervisor: Michael Joyce Permission Administrator: Jenell Forschler Cover Image: © Anthony Ricci/Shutterstock Media Project Manager: Renata Butera Media Production Manager, Global Editions: Vikram Kumar Full-Service Project Manager: Rashmi Tickyani Aptara®, Inc.

Full-Service Vendor: Aptara®, Inc.

Pearson Education Limited Edinburgh Gate Harlow Essex CM20 2JE England

and Associated Companies throughout the world

Visit us on the World Wide Web at: [www.pearsonglobaleditions.com](http://www.pearsonglobaleditions.com)

© Pearson Education Limited 2016

The right of Tony Gaddis to be identified as the authors of this work has been asserted by him in accordance with the Copyright, Designs and Patents Act 1988.

*Authorized adaptation from the United States edition, entitled Starting Out With C++ : From Control Structures Through Objects, Brief Version, 8th Edition, ISBN 978-0-13-403732-5, by Tony Gaddis published by Pearson Education © 2016.*

All rights reserved. No part of this publication may be reproduced, stored in a retrieval system, or transmitted in any form or by any means, electronic, mechanical, photocopying, recording or otherwise, without either the prior written permission of the publisher or a license permitting restricted copying in the United Kingdom issued by the Copyright Licensing Agency Ltd, Saffron House, 6–10 Kirby Street, London EC1N 8TS.

All trademarks used herein are the property of their respective owners. The use of any trademark in this text does not vest in the author or publisher any trademark ownership rights in such trademarks, nor does the use of such trademarks imply any affiliation with or endorsement of this book by such owners.

British Library Cataloguing-in-Publication Data

A catalogue record for this book is available from the British Library

10 9 8 7 6 5 4 3 2 1

ISBN 10: 1-292-11942-X ISBN 13: 978-1-292-11942-7

Typeset by Aptara®, Inc.

Printed in Malaysia.

# Contents at a Glance

#### **Preface 15**

- **Chapter 1 Introduction to Computers and Programming 31**
- **Chapter 2 Introduction to C++ 57**
- **Chapter 3 Expressions and Interactivity 113**
- **Chapter 4 Making Decisions 179**
- **Chapter 5 Loops and Files 257**
- **Chapter 6 Functions 329**
- **Chapter 7 Arrays 405**
- **Chapter 8 Searching and Sorting Arrays 487**
- **Chapter 9 Pointers 525**
- **Chapter 10 Characters, C-Strings, and More About the string Class 577**
- **Chapter 11 Structured Data 629**
- **Chapter 12 Advanced File Operations 687**
- **Chapter 13 Introduction to Classes 741**
- **Chapter 14 More About Classes 841**
- **Chapter 15 Inheritance, Polymorphism, and Virtual Functions 921**

**Appendix A: Getting Started with Alice 1001 Appendix B: The ASCII Character Set 1027**

**Appendix C: Operator Precedence and Associativity 1029**

- **Quick References 1031**
- **Index 1033**
- **Credit 1049**
- **Online** The following appendices are available at [www.pearsonglobaleditions.com/gaddis.](http://www.pearsonglobaleditions.com/gaddis)

**Appendix D: Introduction to Flowcharting**

- **Appendix E: Using UML in Class Design**
- **Appendix F: Namespaces**

**Appendix G: Passing Command Line Arguments Appendix H: Header File and Library Function Reference Appendix I: Binary Numbers and Bitwise Operations Appendix J: Multi-Source File Programs Appendix K: Stream Member Functions for Formatting Appendix L: Answers to Checkpoints Appendix M: Solutions to Odd-Numbered Review Questions**

# **Contents**

#### **[Preface](#page-15-0) 15**

<span id="page-7-0"></span><u>is is t</u>

#### **Chapter 1 Introduction to Computers and Programming 31**

- 1.1 Why Program? 31
- 1.2 Computer Systems: Hardware and Software 32
- 1.3 Programs and Programming Languages 38
- 1.4 What Is a Program Made of? 44
- 1.5 Input, Processing, and Output 47
- 1.6 The Programming Process 48
- 1.7 Procedural and Object-Oriented Programming 52

#### **Chapter 2 Introduction to C++ 57**

- 2.1 The Parts of a C++ Program 57
- 2.2 The cout Object 61
- 2.3 The #include Directive 66
- 2.4 Variables and Literals 67
- 2.5 Identifiers 71
- 2.6 Integer Data Types 72
- 2.7 The char Data Type 78
- 2.8 The C++ string Class 82
- 2.9 Floating-Point Data Types 84
- 2.10 The bool Data Type 87
- 2.11 Determining the Size of a Data Type 88<br>2.12 Variable Assignments and Initialization
- Variable Assignments and Initialization 89
- 2.13 Scope 91
- 2.14 Arithmetic Operators 91
- 2.15 Comments 99
- 2.16 Named Constants 101
- 2.17 Programming Style 103

#### **Chapter 3 Expressions and Interactivity 113**

- 3.1 The cin Object 113
- 3.2 Mathematical Expressions 119
- 3.3 When You Mix Apples and Oranges: Type Conversion 128
- 3.4 Overflow and Underflow 130
- 3.5 Type Casting 131
- 3.6 Multiple Assignment and Combined Assignment 134
- 3.7 Formatting Output 138
- 3.8 Working with Characters and string Objects 148
- 3.9 More Mathematical Library Functions 154
- 3.10 Focus on Debugging: Hand Tracing a Program 160
- 3.11 Focus on Problem Solving: A Case Study 162

#### **Chapter 4 Making Decisions 179**

- 4.1 Relational Operators 179
- 4.2 The if Statement 184
- 4.3 Expanding the if Statement 192
- 4.4 The if/else Statement 196
- 4.5 Nested if Statements 199
- 4.6 The if/else if Statement 206
- 4.7 Flags 211
- 4.8 Logical Operators 212
- 4.9 Checking Numeric Ranges with Logical Operators 219
- 4.10 Menus 220
- 4.11 Focus on Software Engineering: Validating User Input 223
- 4.12 Comparing Characters and Strings 225
- 4.13 The Conditional Operator 229
- 4.14 The switch Statement 232
- 4.15 More About Blocks and Variable Scope 241

#### **Chapter 5 Loops and Files 257**

- 5.1 The Increment and Decrement Operators 257
- 5.2 Introduction to Loops: The while Loop 262
- 5.3 Using the while Loop for Input Validation 269
- 5.4 Counters 271
- 5.5 The do-while Loop 272
- 5.6 The for Loop 277
- 5.7 Keeping a Running Total 287
- 5.8 Sentinels 290
- 5.9 Focus on Software Engineering: Deciding Which Loop to Use 291
- 5.10 Nested Loops 292
- 5.11 Using Files for Data Storage 295
- 5.12 Optional Topics: Breaking and Continuing a Loop 314

#### **Chapter 6 Functions 329**

- 6.1 Focus on Software Engineering: Modular Programming 329
- 6.2 Defining and Calling Functions 330
- 6.3 Function Prototypes 339
- 6.4 Sending Data into a Function 341
- 6.5 Passing Data by Value 346
- 6.6 Focus on Software Engineering: Using Functions in a Menu-Driven Program 348
- 6.7 The return Statement 352
- 6.8 Returning a Value from a Function 354
- 6.9 Returning a Boolean Value 362
- 6.10 Local and Global Variables 364
- 6.11 Static Local Variables 372
- 6.12 Default Arguments 375
- 6.13 Using Reference Variables as Parameters 378
- 6.14 Overloading Functions 384
- 6.15 The exit() Function 388
- 6.16 Stubs and Drivers 391

#### **Chapter 7 Arrays 405**

- 7.1 Arrays Hold Multiple Values 405
- 7.2 Accessing Array Elements 407
- 7.3 No Bounds Checking in C++ 414
- 7.4 Array Initialization 417
- 7.5 The Range-Based for Loop 422
- 7.6 Processing Array Contents 426
- 7.7 Focus on Software Engineering: Using Parallel Arrays 434
- 7.8 Arrays as Function Arguments 437
- 7.9 Two-Dimensional Arrays 448
- 7.10 Arrays with Three or More Dimensions 455
- 7.11 Focus on Problem Solving and Program Design: A Case Study 457
- 7.12 If You Plan to Continue in Computer Science: Introduction to the STL vector 459

#### **Chapter 8 Searching and Sorting Arrays 487**

- 8.1 Focus on Software Engineering: Introduction to Search Algorithms 487
- 8.2 Focus on Problem Solving and Program Design: A Case Study 493
- 8.3 Focus on Software Engineering: Introduction to Sorting Algorithms 500
- 8.4 Focus on Problem Solving and Program Design: A Case Study 507
- 8.5 If You Plan to Continue in Computer Science: Sorting and Searching vectors 515

#### **Chapter 9 Pointers 525**

- 9.1 Getting the Address of a Variable 525
- 9.2 Pointer Variables 527
- 9.3 The Relationship Between Arrays and Pointers 534
- 9.4 Pointer Arithmetic 538
- 9.5 Initializing Pointers 540
- 9.6 Comparing Pointers 541
- 9.7 Pointers as Function Parameters 543
- 9.8 Focus on Software Engineering: Dynamic Memory Allocation 552
- 9.9 Focus on Software Engineering: Returning Pointers from Functions 556
- 9.10 Using Smart Pointers to Avoid Memory Leaks 563
- 9.11 Focus on Problem Solving and Program Design: A Case Study 566

#### **Chapter 10 Characters, C-Strings, and More About the string Class 577**

- 10.1 Character Testing 577
- 10.2 Character Case Conversion 581
- 10.3 C-Strings 584
- 10.4 Library Functions for Working with C-Strings 588
- 10.5 C-String/Numeric Conversion Functions 599
- 10.6 Focus on Software Engineering: Writing Your Own C-String-Handling Functions 605
- 10.7 More About the C++ string Class 611
- 10.8 Focus on Problem Solving and Program Design: A Case Study 620

#### **Chapter 11 Structured Data 629**

- 11.1 Abstract Data Types 629
- 11.2 Focus on Software Engineering: Combining Data into Structures 631
- 11.3 Accessing Structure Members 634
- 11.4 Initializing a Structure 638
- 11.5 Arrays of Structures 641
- 11.6 Focus on Software Engineering: Nested Structures 643
- 11.7 Structures as Function Arguments 647
- 11.8 Returning a Structure from a Function 650
- 11.9 Pointers to Structures 653
- 11.10 Focus on Software Engineering: When to Use ., When to Use ->, and When to Use \* 656
- 11.11 Unions 658
- 11.12 Enumerated Data Types 662

#### **Chapter 12 Advanced File Operations 687**

- 12.1 File Operations 687
- 12.2 File Output Formatting 693
- 12.3 Passing File Stream Objects to Functions 695
- 12.4 More Detailed Error Testing 697
- 12.5 Member Functions for Reading and Writing Files 700
- 12.6 Focus on Software Engineering: Working with Multiple Files 708
- 12.7 Binary Files 710
- 12.8 Creating Records with Structures 715
- 12.9 Random-Access Files 719
- 12.10 Opening a File for Both Input and Output 727

#### **Chapter 13 Introduction to Classes 741**

- 13.1 Procedural and Object-Oriented Programming 741
- 13.2 Introduction to Classes 748
- 13.3 Defining an Instance of a Class 753
- 13.4 Why Have Private Members? 766
- 13.5 Focus on Software Engineering: Separating Class Specification from Implementation 767
- 13.6 Inline Member Functions 773
- 13.7 Constructors 776
- 13.8 Passing Arguments to Constructors 780
- 13.9 Destructors 788
- 13.10 Overloading Constructors 792
- 13.11 Private Member Functions 795
- 13.12 Arrays of Objects 797
- 13.13 Focus on Problem Solving and Program Design: An OOP Case Study 801
- 13.14 Focus on Object-Oriented Programming: Simulating Dice with Objects 808
- 13.15 Focus on Object-Oriented Programming: Creating an Abstract Array Data Type 812
- 13.16 Focus on Object-Oriented Design: The Unified Modeling Language (UML) 815
- 13.17 Focus on Object-Oriented Design: Finding the Classes and Their Responsibilities 818

#### **Chapter 14 More About Classes 841**

- 14.1 Instance and Static Members 841
- 14.2 Friends of Classes 849
- 14.3 Memberwise Assignment 854
- 14.4 Copy Constructors 855
- 14.5 Operator Overloading 861
- 14.6 Object Conversion 888
- 14.7 Aggregation 890
- 14.8 Focus on Object-Oriented Design: Class Collaborations 895
- 14.9 Focus on Object-Oriented Programming: Simulating the Game of Cho-Han 899

#### **Chapter 15 Inheritance, Polymorphism, and Virtual Functions 921**

- 15.1 What Is Inheritance? 921
- 15.2 Protected Members and Class Access 930
- 15.3 Constructors and Destructors in Base and Derived Classes 936
- 15.4 Redefining Base Class Functions 948
- 15.5 Class Hierarchies 953
- 15.6 Polymorphism and Virtual Member Functions 959
- 15.7 Abstract Base Classes and Pure Virtual Functions 975
- 15.8 Multiple Inheritance 982

**Appendix A: Getting Started with Alice 1001 Appendix B: The ASCII Character Set 1027 Appendix C: Operator Precedence and Associativity 1029 Quick References 1031 Index 1033 Credit 1049**

**Online** The following appendices are available at www.pearsonglobaleditions.com/gaddis.

**Appendix D: Introduction to Flowcharting**

**Appendix E: Using UML in Class Design**

**Appendix F: Namespaces**

**Appendix G: Passing Command Line Arguments**

**Appendix H: Header File and Library Function Reference Appendix I: Binary Numbers and Bitwise Operations Appendix J: Multi-Source File Programs Appendix K: Stream Member Functions for Formatting Appendix L: Answers to Checkpoints Appendix M: Solutions to Odd-Numbered Review Questions**

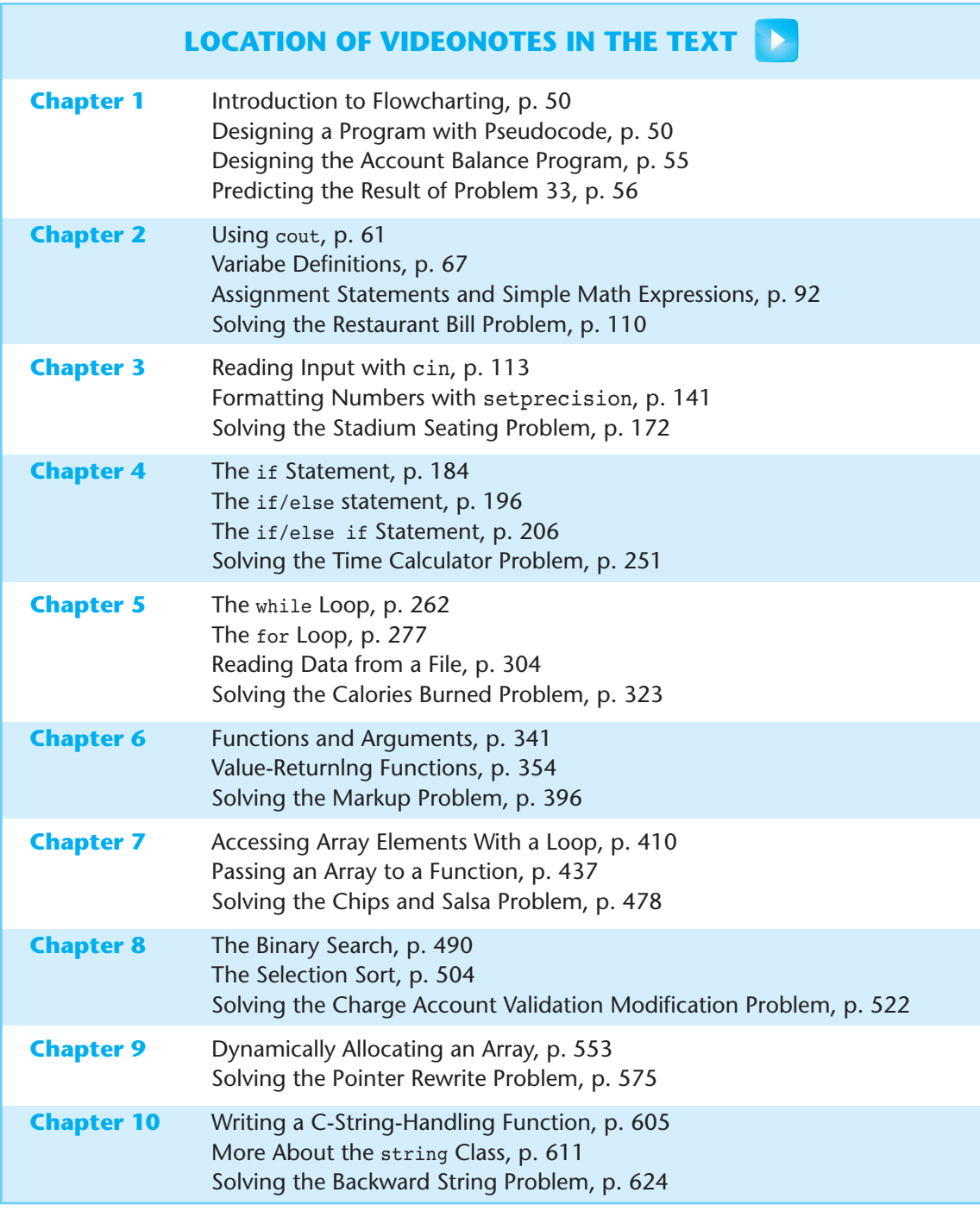

*(continued on the next page)*

#### **LOCATION OF VIDEONOTES IN THE TEXT** (*continued*)

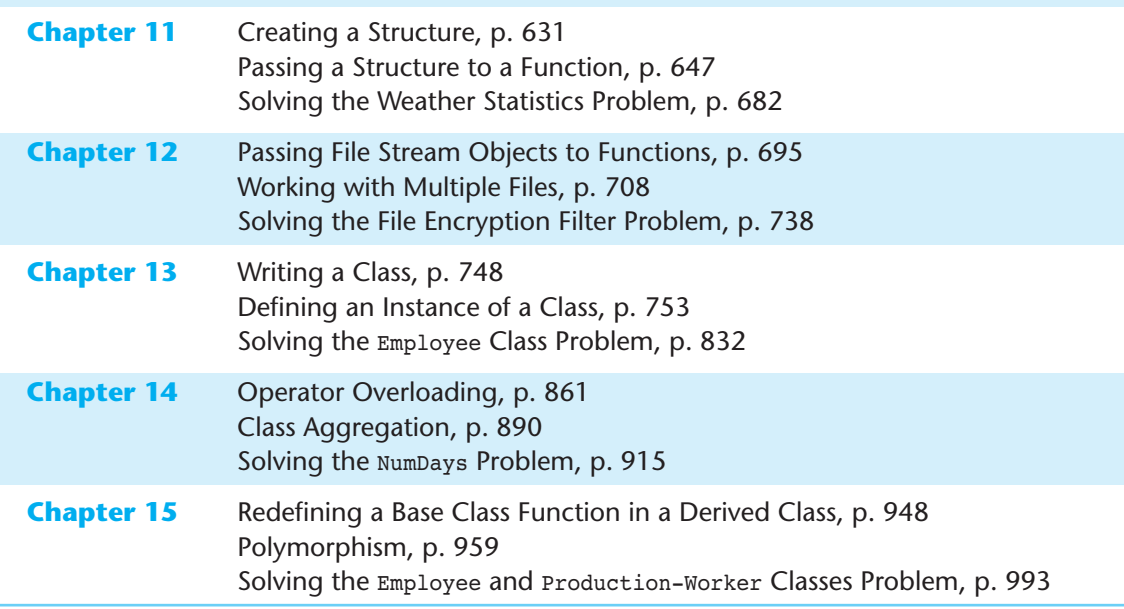

# <span id="page-15-0"></span>[Preface](#page-7-0)

Welcome to the Brief Version of *Starting Out with C++: From Control Structures through Objects, 8th edition.* This book is intended for use in a one or two-semester C++ programming sequence, or an accelerated one-semester course. Students new to programming, as well as those with prior course work in other languages, will find this text beneficial. The fundamentals of programming are covered for the novice, while the details, pitfalls, and nuances of the C++ language are explored in-depth for both the beginner and more experienced student. The book is written with clear, easy-to-understand language, and it covers all the necessary topics for an introductory programming course. This text is rich in example programs that are concise, practical, and real-world oriented, ensuring that the student not only learns how to implement the features and constructs of C++, but why and when to use them.

#### **Changes in the Eighth Edition**

C++11 is the latest standard version of the C++ language. In previous years, while the standard was being developed, it was known as C++0x. In August 2011, it was approved by the International Standards Organization (ISO), and the name of the standard was officially changed to C++11. Most of the popular compilers now support the C++11 standard.

The new C++11 standard was the primary motivation behind this edition. Although this edition introduces many of the new language features, a C++11 compiler is not strictly required to use the book. As you progress through the book, you will see C++11 icons in the margins, next to the new features that are introduced. Programs appearing in sections that are not marked with this icon will still compile using an older compiler.

Here is a summary of the new C++11 topics that are introduced in this edition:

- The auto key word is introduced as a way to simplify complex variable definitions. The auto key word causes the compiler to infer a variable's data type from its initialization value.
- The long long int and unsigned long long int data types, and the LL literal suffix are introduced.
- Chapter 5 shows how to pass a string object directly to a file stream object's open member function, without the need to call the  $c$  str() member function. (A discussion of the  $c_str()$  function still exists for anyone using a legacy compiler.)
- The range-based for loop is introduced in Chapter 7. This new looping mechanism automatically iterates over each element of an array, vector, or other collection, without the need of a counter variable or a subscript.
- Chapter 7 shows how a vector can be initialized with an initialization list.
- The nullptr key word is introduced as the standard way of representing a null pointer.
- Smart pointers are introduced in Chapter 9, with an example of dynamic memory allocation using unique\_ptr.
- Chapter 10 discusses the new, overloaded to string functions for converting numeric values to string objects.
- The string class's new back() and front() member functions are included in Chapter 10's overview of the string class.
- Strongly typed enums are discussed in Chapter 11.
- Chapter 13 shows how to use the smart pointer unique ptr to dynamically allocate an object.
- Chapter 15 discusses the override key word and demonstrates how it can help prevent subtle overriding errors. The final key word is discussed as a way of preventing a virtual member function from being overridden.

In addition to the C++11 topics, the following general improvements were made:

- Several new programming problems have been added to the text, and many of the existing programming problems have been modified to make them unique from previous editions.
- The discussion of early, historic computers in Chapter 1 is expanded.
- The discussion of literal values in Chapter 2 is improved.
- The introduction of the char data type in Chapter 2 is reorganized to use character literals in variable assignments before using ASCII values in variable assignments.
- The discussion of random numbers in Chapter 3 is expanded and improved, with the addition of a new *In the Spotlight* section.
- A new *Focus on Object-Oriented Programming* section has been added to Chapter 13, showing how to write a class that simulates dice.
- A new *Focus on Object-Oriented Programming* section has been added to Chapter 14, showing an object-oriented program that simulates the game of Cho-Han. The program uses objects for the dealer, two players, and a pair of dice.

#### **Organization of the Text**

This text teaches C++ in a step-by-step fashion. Each chapter covers a major set of topics and builds knowledge as the student progresses through the book. Although the chapters can be easily taught in their existing sequence, some flexibility is provided. The diagram shown in Figure P-1 suggests possible sequences of instruction.

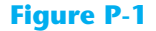

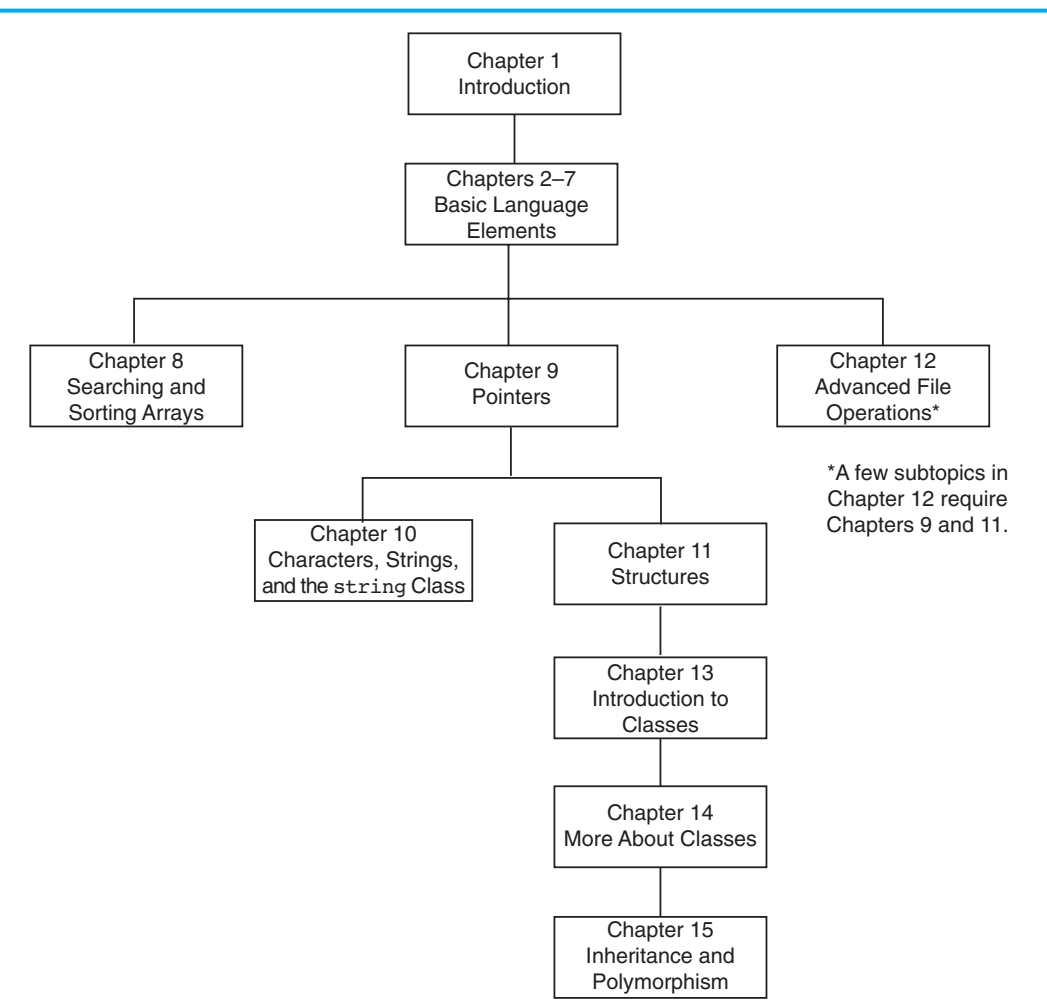

Chapter 1 covers fundamental hardware, software, and programming concepts. You may choose to skip this chapter if the class has already mastered those topics. Chapters 2 through 7 cover basic C++ syntax, data types, expressions, selection structures, repetition structures, functions, and arrays. Each of these chapters builds on the previous chapter and should be covered in the order presented.

After Chapter 7 has been covered, you may proceed to Chapter 8, or jump to either Chapter 9 or Chapter 12. (If you jump to Chapter 12 at this point, you will need to postpone sections 12.7, 12.8, and 12.10 until Chapters 9 and 11 have been covered.)

After Chapter 9 has been covered, either of Chapters 10 or 11 may be covered. After Chapter 11, you may cover Chapters 13 through 15 in sequence.

This text's approach starts with a firm foundation in structured, procedural programming before delving fully into object-oriented programming.

#### **Brief Overview of Each Chapter**

#### **Chapter 1: Introduction to Computers and Programming**

This chapter provides an introduction to the field of computer science and covers the fundamentals of programming, problem solving, and software design. The components of programs, such as key words, variables, operators, and punctuation are covered. The tools of the trade, such as pseudocode, flow charts, and hierarchy charts are also presented.

#### **Chapter 2: Introduction to C++**

This chapter gets the student started in C++ by introducing data types, identifiers, variable declarations, constants, comments, program output, simple arithmetic operations, and C-strings. Programming style conventions are introduced and good programming style is modeled here, as it is throughout the text. An optional section explains the difference between ANSI standard and pre-standard C++ programs.

#### **Chapter 3: Expressions and Interactivity**

In this chapter the student learns to write programs that input and handle numeric, character, and string data. The use of arithmetic operators and the creation of mathematical expressions are covered in greater detail, with emphasis on operator precedence. Debugging is introduced, with a section on hand tracing a program. Sections are also included on simple output formatting, on data type conversion and type casting, and on using library functions that work with numbers.

#### **Chapter 4: Making Decisions**

Here the student learns about relational operators, relational expressions and how to control the flow of a program with the if, if/else, and if/else if statements. The conditional operator and the switch statement are also covered. Crucial applications of these constructs are covered, such as menu-driven programs and the validation of input.

#### **Chapter 5: Loops and Files**

This chapter covers repetition control structures. The while loop, do-while loop, and for loop are taught, along with common uses for these devices. Counters, accumulators, running totals, sentinels, and other application-related topics are discussed. Sequential file I/O is also introduced. The student learns to read and write text files, and use loops to process the data in a file.

#### **Chapter 6: Functions**

In this chapter the student learns how and why to modularize programs, using both void and value returning functions. Argument passing is covered, with emphasis on when arguments should be passed by value versus when they need to be passed by reference. Scope of variables is covered, and sections are provided on local versus global variables and on static local variables. Overloaded functions are also introduced and demonstrated.

#### **Chapter 7: Arrays**

In this chapter the student learns to create and work with single and multidimensional arrays. Many examples of array processing are provided including examples illustrating how to find the sum, average, highest, and lowest values in an array and how to sum the rows, columns, and all elements of a two-dimensional array. Programming techniques using parallel arrays are also demonstrated, and the student is shown how to use a data file as an input source to populate an array. STL vectors are introduced and compared to arrays.

#### **Chapter 8: Sorting and Searching Arrays**

Here the student learns the basics of sorting arrays and searching for data stored in them. The chapter covers the Bubble Sort, Selection Sort, Linear Search, and Binary Search algorithms. There is also a section on sorting and searching STL vector objects.

#### **Chapter 9: Pointers**

This chapter explains how to use pointers. Pointers are compared to and contrasted with reference variables. Other topics include pointer arithmetic, initialization of pointers, relational comparison of pointers, pointers and arrays, pointers and functions, dynamic memory allocation, and more.

#### **Chapter 10: Characters, C-strings, and More About the string Class**

This chapter discusses various ways to process text at a detailed level. Library functions for testing and manipulating characters are introduced. C-strings are discussed, and the technique of storing C-strings in char arrays is covered. An extensive discussion of the string class methods is also given.

#### **Chapter 11: Structured Data**

The student is introduced to abstract data types and taught how to create them using structures, unions, and enumerated data types. Discussions and examples include using pointers to structures, passing structures to functions, and returning structures from functions.

#### **Chapter 12: Advanced File Operations**

This chapter covers sequential access, random access, text, and binary files. The various modes for opening files are discussed, as well as the many methods for reading and writing file contents. Advanced output formatting is also covered.

#### **Chapter 13: Introduction to Classes**

The student now shifts focus to the object-oriented paradigm. This chapter covers the fundamental concepts of classes. Member variables and functions are discussed. The student learns about private and public access specifications, and reasons to use each. The topics of constructors, overloaded constructors, and destructors are also presented. The chapter presents a section modeling classes with UML and how to find the classes in a particular problem.

#### **Chapter 14: More About Classes**

This chapter continues the study of classes. Static members, friends, memberwise assignment, and copy constructors are discussed. The chapter also includes in-depth sections on operator overloading, object conversion, and object aggregation. There is also a section on class collaborations and the use of CRC cards.

#### **Chapter 15: Inheritance, Polymorphism, and Virtual Functions**

The study of classes continues in this chapter with the subjects of inheritance, polymorphism, and virtual member functions. The topics covered include base and derived class constructors and destructors, virtual member functions, base class pointers, static and dynamic binding, multiple inheritance, and class hierarchies.

#### **Appendix A: Getting Started with Alice**

This appendix gives a quick introduction to Alice. Alice is free software that can be used to teach fundamental programming concepts using 3D graphics.

#### **Appendix B: ASCII Character Set**

A list of the ASCII and Extended ASCII characters and their codes.

#### **Appendix C: Operator Precedence and Associativity**

A chart showing the C++ operators and their precedence.

**The following appendices are available online at [www.pearsonglobaleditions.com/gaddis.](http://www.pearsonglobaleditions.com/gaddis)**

#### **Appendix D: Introduction to Flowcharting**

A brief introduction to flowcharting. This tutorial discusses sequence, selection, case, repetition, and module structures.

#### **Appendix E: Using UML in Class Design**

This appendix shows the student how to use the Unified Modeling Language to design classes. Notation for showing access specification, data types, parameters, return values, overloaded functions, composition, and inheritance are included.

#### **Appendix F: Namespaces**

This appendix explains namespaces and their purpose. Examples showing how to define a namespace and access its members are given.

#### **Appendix G: Passing Command Line Arguments**

Teaches the student how to write a C++ program that accepts arguments from the command line. This appendix will be useful to students working in a command line environment, such as Unix, Linux, or the Windows command prompt.

#### **Appendix H: Header File and Library Function Reference**

This appendix provides a reference for the C++ library functions and header files discussed in the book.

#### **Appendix I: Binary Numbers and Bitwise Operations**

A guide to the C++ bitwise operators, as well as a tutorial on the internal storage of integers.

#### **Appendix J: Multi-Source File Programs**

Provides a tutorial on creating programs that consist of multiple source files. Function header files, class specification files, and class implementation files are discussed.

#### **Appendix K: Stream Member Functions for Formatting**

Covers stream member functions for formatting such as setf.

#### **Appendix L: Answers to Checkpoints**

Students may test their own progress by comparing their answers to the checkpoint exercises against this appendix. The answers to all Checkpoints are included.

#### **Appendix M: Solutions to Odd-Numbered Review Questions**

Another tool that students can use to gauge their progress.

#### **Features of the Text**

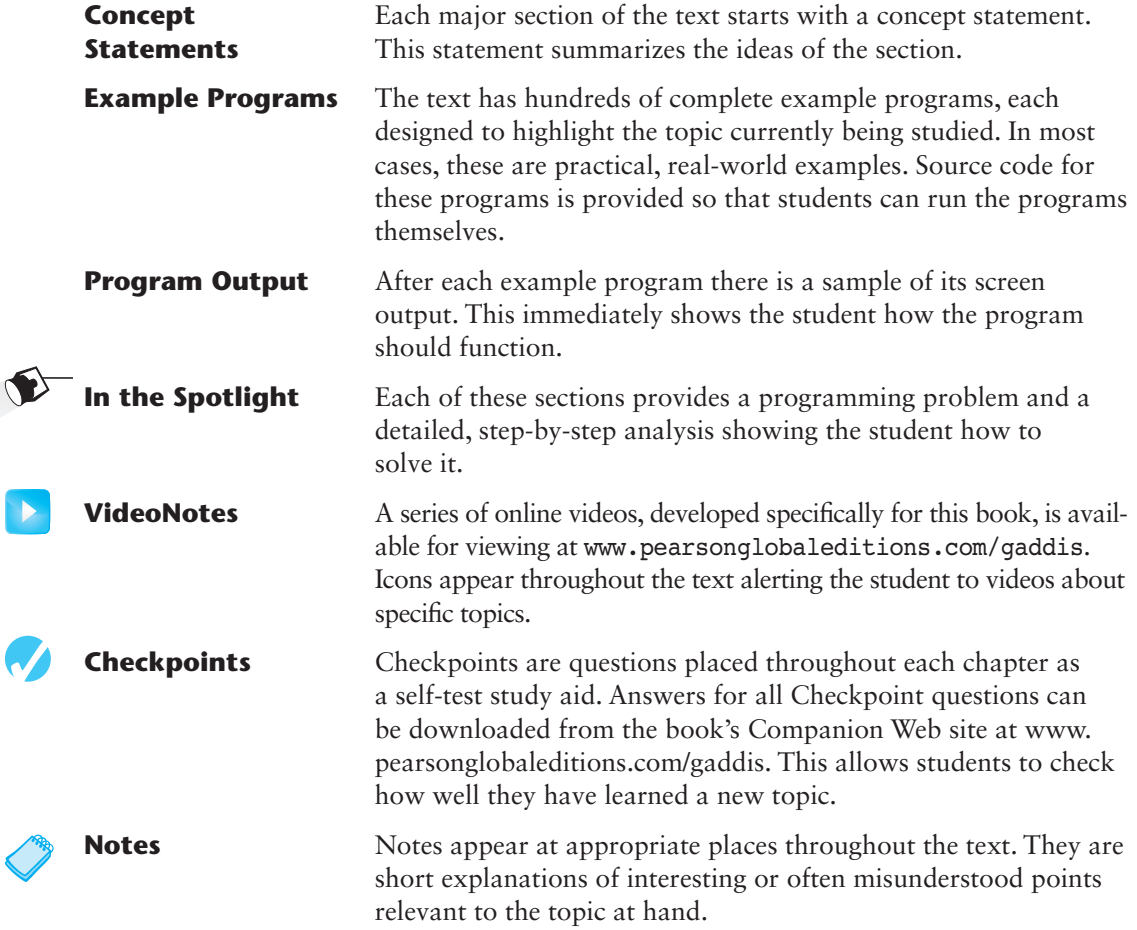

 $\left( \begin{smallmatrix} 1 \ 1 \end{smallmatrix} \right)$ 

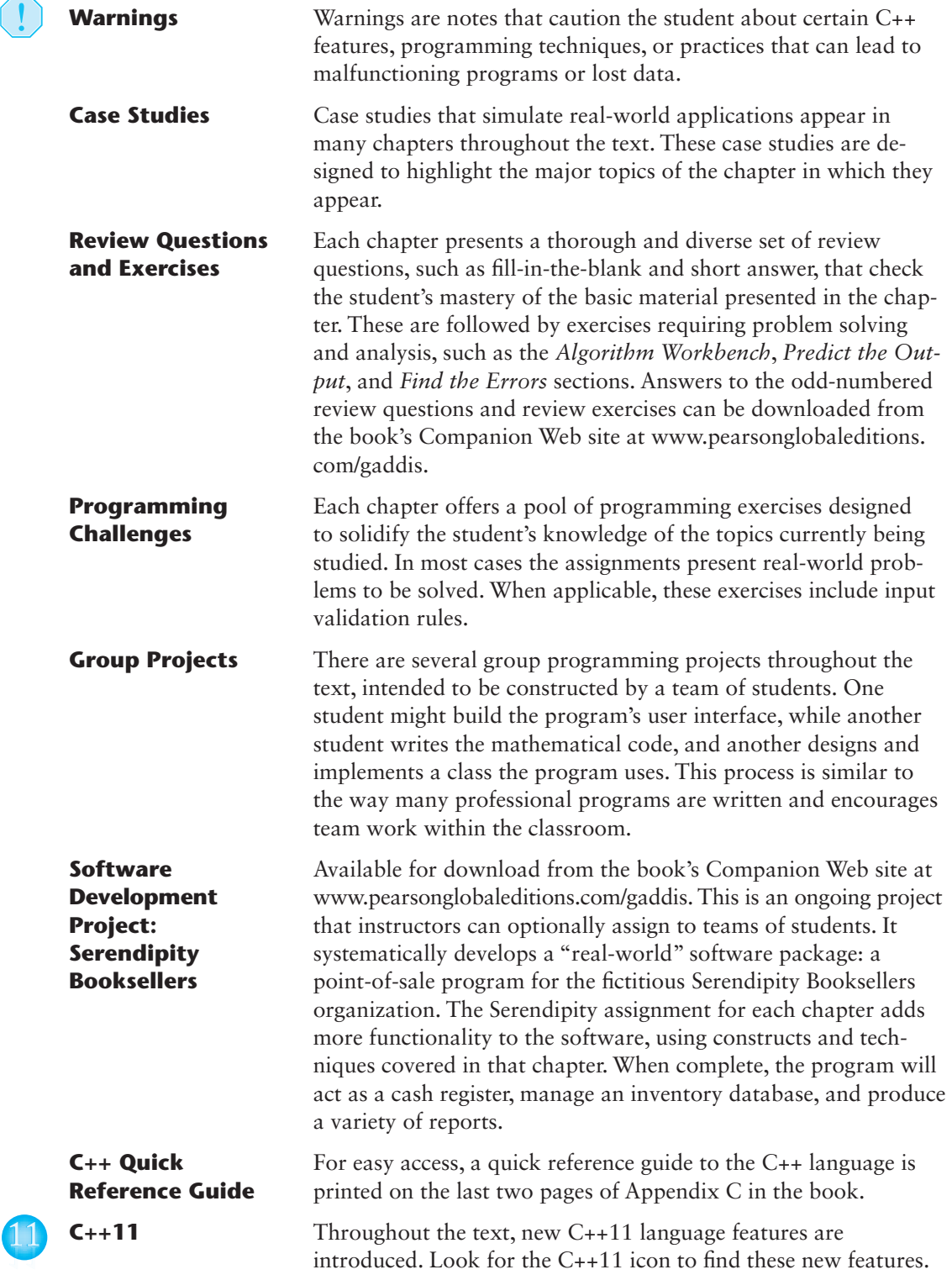

#### **Supplements**

#### **Student Online Resources**

Many student resources are available for this book from the publisher. The following items are available on the Gaddis Series Companion Web site at [www.pearsonglobaleditions.com/gaddis:](http://www.pearsonglobaleditions.com/gaddis:)

- The source code for each example program in the book
- Access to the book's companion VideoNotes
- A full set of appendices, including answers to the Checkpoint questions and answers to the odd-numbered review questions
- A collection of valuable Case Studies
- The complete Serendipity Booksellers Project

#### **Online Practice and Assessment with MyProgrammingLab**

MyProgrammingLab helps students fully grasp the logic, semantics, and syntax of programming. Through practice exercises and immediate, personalized feedback, MyProgrammingLab improves the programming competence of beginning students who often struggle with the basic concepts and paradigms of popular high-level programming languages.

A self-study and homework tool, a MyProgrammingLab course consists of hundreds of small practice exercises organized around the structure of this textbook. For students, the system automatically detects errors in the logic and syntax of their code submissions and offers targeted hints that enable students to figure out what went wrong—and why. For instructors, a comprehensive gradebook tracks correct and incorrect answers and stores the code inputted by students for review.

MyProgrammingLab is offered to users of this book in partnership with Turing's Craft, the makers of the CodeLab interactive programming exercise system. For a full demonstration, to see feedback from instructors and students, or to get started using MyProgrammingLab in your course, visit [www.myprogramminglab.com.](http://www.myprogramminglab.com)

#### **Instructor Resources**

The following supplements are available to qualified instructors only:

- Answers to all Review Questions in the text
- Solutions for all Programming Challenges in the text
- PowerPoint presentation slides for every chapter
- Computerized test bank
- Answers to all Student Lab Manual questions
- Solutions for all Student Lab Manual programs

Visit the Pearson Instructor Resource Center ([\(www.pearsonglobaleditions.com/gaddis](http://www.pearsonglobaleditions.com/gaddis))) for information on how to access instructor resources.

#### **Textbook Web site**

Student and instructor resources, including links to download Microsoft® Visual Studio Express and other popular IDEs, for all the books in the Gaddis *Starting Out With* series can be accessed at the following URL:

<http://www.pearsonglobaleditions.com/gaddis>

#### **Which Gaddis C++ book is right for you?**

The Starting Out with C++ Series includes three books, one of which is sure to fit your course:

- **•** Starting Out with C++: From Control Structures through Objects
- <sup>l</sup> *Starting Out with C++: Early Objects*

appendices dealing with linked lists and recursion.

<sup>l</sup> *Starting Out with C++: Brief Version*

The following chart will help you determine which book is right for your course.

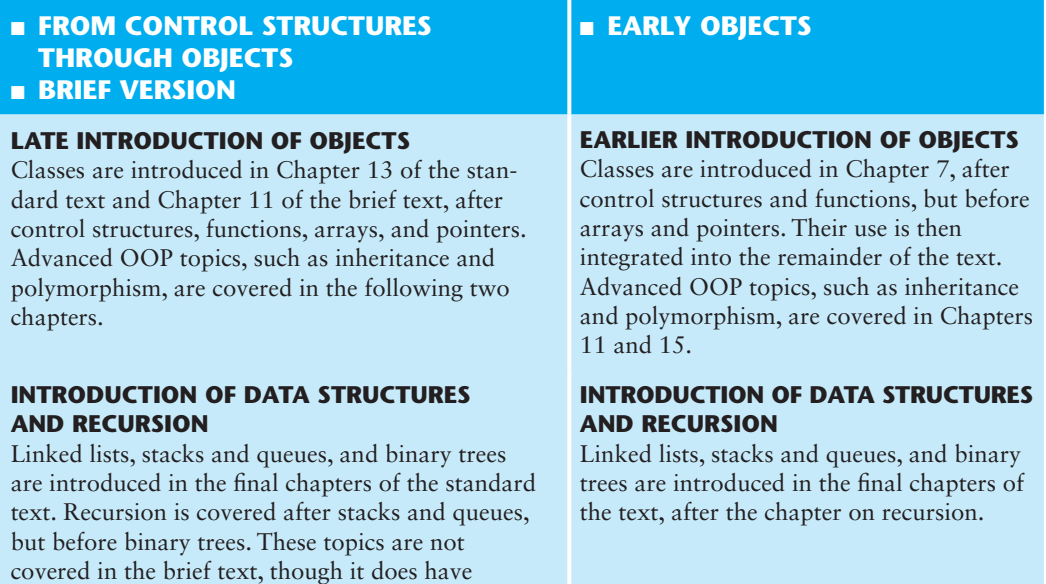

#### **Acknowledgments**

There have been many helping hands in the development and publication of this text. We would like to thank the following faculty reviewers for their helpful suggestions and expertise.

#### **Reviewers for the 8th Edition**

Robert Burn *Diablo Valley College*

Michael Dixon *Sacramento City College*

Qiang Duan *Penn State University—Abington*

Daniel Edwards *Ohlone College*

Xisheng Fang *Ohlone College*

Ken Hang *Green River Community College*

Kay Johnson *Community College of Rhode Island*

Michelle Levine *Broward College*

#### **Reviewers for Previous Editions**

Ahmad Abuhejleh *University of Wisconsin–River Falls*

David Akins *El Camino College*

Steve Allan *Utah State University*

Vicki Allan *Utah State University*

Karen M. Arlien *Bismark State College*

Mary Astone *Troy University*

Ijaz A. Awan *Savannah State University*

Robert Baird *Salt Lake Community College* Cindy Lindstrom *Lakeland College*

Susan Reeder *Seattle University*

Sandra Roberts *Snead College*

Lopa Roychoudhuri *Angelo State University*

Richard Snyder *Lehigh Carbon Community College*

Donald Southwell *Delta College*

Chadd Williams *Pacific University*

Don Biggerstaff *Fayetteville Technical Community College*

Michael Bolton *Northeastern Oklahoma State University*

Bill Brown *Pikes Peak Community College*

Charles Cadenhead *Richland Community College*

Randall Campbell *Morningside College*

Wayne Caruolo *Red Rocks Community College*

Cathi Chambley-Miller *Aiken Technical College*

C.C. Chao *Jacksonville State University* Joseph Chao *Bowling Green State University*

Royce Curtis *Western Wisconsin Technical College*

Joseph DeLibero *Arizona State University*

Jeanne Douglas *University of Vermont*

Michael Dowell *Augusta State U*

William E. Duncan *Louisiana State University*

Judy Etchison *Southern Methodist University*

Dennis Fairclough *Utah Valley State College*

Mark Fienup *University of Northern Iowa*

Richard Flint *North Central College*

Ann Ford Tyson *Florida State University*

Jeanette Gibbons *South Dakota State University*

James Gifford *University of Wisconsin–Stevens Point*

Leon Gleiberman *Touro College*

Barbara Guillott *Louisiana State University*

Ranette Halverson, Ph.D. *Midwestern State University*

Carol Hannahs *University of Kentucky*

Dennis Heckman *Portland Community College*

Ric Heishman *George Mason University* Michael Hennessy *University of Oregon*

Ilga Higbee *Black Hawk College*

Patricia Hines *Brookdale Community College*

Mike Holland *Northern Virginia Community College*

Mary Hovik *Lehigh Carbon Community College*

Richard Hull *Lenoir-Rhyne College*

Chris Kardaras *North Central College*

Willard Keeling *Blue Ridge Community College*

A.J. Krygeris *Houston Community College*

Sheila Lancaster *Gadsden State Community College*

Ray Larson *Inver Hills Community College*

Jennifer Li *Ohlone College*

Norman H. Liebling *San Jacinto College*

Zhu-qu Lu *University of Maine, Presque Isle*

Heidar Malki *University of Houston*

Debbie Mathews *J. Sargeant Reynolds Community College*

Rick Matzen *Northeastern State University*

Robert McDonald *East Stroudsburg University*

James McGuffee *Austin Community College* Dean Mellas *Cerritos College*

Lisa Milkowski *Milwaukee School of Engineering*

Marguerite Nedreberg *Youngstown State University*

Lynne O'Hanlon *Los Angeles Pierce College*

Frank Paiano *Southwestern Community College*

Theresa Park *Texas State Technical College*

Mark Parker *Shoreline Community College*

Tino Posillico *SUNY Farmingdale*

Frederick Pratter *Eastern Oregon University*

Susan L. Quick *Penn State University*

Alberto Ramon *Diablo Valley College*

Bazlur Rasheed *Sault College of Applied Arts and Technology*

Farshad Ravanshad *Bergen Community College*

Dolly Samson *Weber State University*

Ruth Sapir *SUNY Farmingdale*

Jason Schatz *City College of San Francisco*

Dr. Sung Shin *South Dakota State University*

Bari Siddique *University of Texas at Brownsville*

William Slater *Collin County Community College* Shep Smithline *University of Minnesota*

Caroline St. Claire *North Central College*

Kirk Stephens *Southwestern Community College*

Cherie Stevens *South Florida Community College*

Dale Suggs *Campbell University*

Mark Swanson *Red Wing Technical College*

Ann Sudell Thorn *Del Mar College*

Martha Tillman *College of San Mateo*

Ralph Tomlinson *Iowa State University*

David Topham *Ohlone College*

Robert Tureman *Paul D. Camp Community College*

Arisa K. Ude *Richland College*

Peter van der Goes *Rose State College*

Stewart Venit *California State University, Los Angeles*

Judy Walters *North Central College*

John H. Whipple *Northampton Community College*

Aurelia Williams *Norfolk State University*

Vida Winans *Illinois Institute of Technology*

#### **28** Preface

I would like to thank my family for their love and support in all of my many projects. I am extremely fortunate to have Matt Goldstein as my editor. He and Kelsey Loanes, Editorial Assistant, guided me through the delicate process of revising the book. I am also fortunate to have Demetrius Hall and Bram Van Kempen as marketing managers. They do a great job getting my books out to the academic community. I had a great production team led by Camille Trentacoste. Thanks to you all!

Pearson would like to thank and acknowledge the following people for their work on the Global Edition.

**Contributor** Moumita Mitra Manna *Bangabasi College*

**Reviewers** Shaligram Prajapat *Devi Ahilya University*

Vikas Saxena *Jaypee Institute of Information Technology*

Andres Baravelle *University of East London*

#### **About the Author**

Tony Gaddis is the principal author of the *Starting Out with* series of textbooks. He has nearly two decades of experience teaching computer science courses, primarily at Haywood Community College. Tony is a highly acclaimed instructor who was previously selected as the North Carolina Community College Teacher of the Year and has received the Teaching Excellence award from the National Institute for Staff and Organizational Development. The *Starting Out With* series includes introductory textbooks covering Programming Logic and Design, Alice, C++, Java™, Microsoft® Visual Basic®, Microsoft® Visual C#, Python, and App Inventor, all published by Pearson.

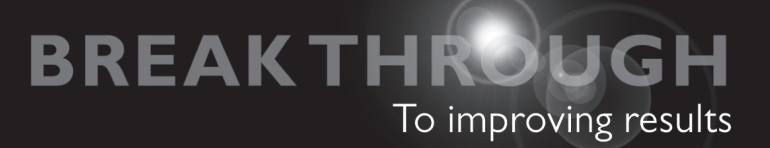

# 

# get with the programming

Through the power of practice and immediate personalized feedback, MyProgrammingLab improves your performance.

# **MyProgrammingLab**

Learn more at [www.myprogramminglab.com](http://www.myprogramminglab.com)

**PEARSON** 

*This page intentionally left blank*